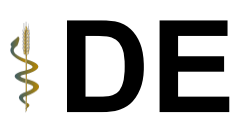

## **Registrierungsantrag**

Seite 1:

1. Angabe, ob es sich um eine neue Registrierung handelt oder um die Aktualisierung der Angaben einer bestehenden Registrierung handelt durch ankreuzen und Nennung der bisherigen Registriernummer. 2. Angaben zum Unternehmen sowie die Benennung einer Ansprechperson für den Pflanzengesundheitsdienst.

Anlage Lageplan ist bei allen Unternehmen notwendig, die neben Ihrem Büro noch weitere Gebäude / Flächen haben, die für die pflanzengesundheitlich relevanten Tätigkeiten (z. B. Baumschulquartiere, Gewächshäuser, Hitzebehandlungskammern und Werkstattbereiche bei ISPM 15 Unternehmen). Gesonderte Anlage weitere Betriebsstätten ist bei allen Unternehmen notwendig, die neben Ihrem Hauptsitz noch weitere Betriebsstätten (mit eigener Anschrift) haben. Reine Produktionsflächen (z. B. Baumschulquartiere) werden nicht als Betriebsstätte gewertet sondern müssen im Lageplan angegeben werden.

3. Angaben zu den ausgeübten oder beabsichtigten registrierpflichtigen Tätigkeiten und ggf. Beantragung einer Ermächtigung.

Seite 2:

1. Angabe, welche Anlagen dem Registrierungsantrag beigelegt werden.

2. Bestätigung, dass die mit der beantragten Registrierung / Ermächtigung verbunden Auflagen und Verpflichtungen zur Kenntnis genommen wurden und im Unternehmen umgesetzt und eingehalten 3. Bestätigung, dass die Datenschutzerklärung der zuständigen Behörde zur Kenntnis genommen wurde.

4. Ort, Datum und Unterschrift (auf ausgedrucktem Formular)

#### **Anlage Lageplan**

Hier kann ein Foto des Lageplans eingefügt werden. Bitte darauf achten, dass der Lageplan verständlich und lesbar ist. Sofern mehrere Dokumente notwendig sind, kann diese Anlage mehrfach ausgefüllt werden und unten die Seitenzahl eingetragen werden. Bei mehreren Betriebsstätten muss in jedem Fall deutlich sein, welcher Lageplan zu welcher Betriebsstätte gehört.

Anstelle des Vordrucks "Anlage Lageplan" darf auch selbstständig ein Lageplan angefertigt werden und dieser anstelle des ausgefüllten Vordrucks an die Behörde gesendet werden.

## **Anlage Betriebsstätten**

Diese Anlage muss nur ausgefüllt werden, falls es neben dem Hauptsitz noch weitere Betriebsstätten gibt. Bei mehr als drei Betriebsstätten, kann diese Anlage mehrfach ausgefüllt werden und unten die Seitenzahl eingetragen werden.

## **Anlage Import aus Nicht-EU-Staaten**

Diese Anlage muss nur ausgefüllt werden, falls das Unternehmen pflanzengesundheitszeugnispflichtige Waren aus Nicht-EU-Staaten importiert.

Hinweis zu Schutzgebieten: In der EU gibt es pflanzengesundheitliche Schutzgebiete in denen ein oder mehrere bestimmte Schädlinge noch nicht auftreten. Bestimmte Waren dürfen in diese Schutzgebiete nur geliefert werden, wenn sie besondere Anforderungen erfüllen. Z.B. ist Irland aufgrund seiner Insellage noch frei von manchen Schädlingen und deshalb gibt es hier für bestimmte Waren zusätzliche Auflagen. In Deutschland gibt es bisher keine pflanzengesundheitlichen Schutzgebiete. Eine vollständige Auflistung der Schutzgebiete, der relevanten Schädlinge und der Auflagen finden Sie auf der Internetseite des Julius Kühn-Instituts unter [https://pflanzengesundheit.julius-kuehn.de/index.php?menuid=62&reporeid=302.](https://pflanzengesundheit.julius-kuehn.de/index.php?menuid=62&reporeid=302) Die Detailliste mit den genauen Bezeichnungen der Ware kann entweder in dem Vordruck eingetragen werden oder (insbesondere bei längeren Listen) auf separaten Seiten erfolgen (z. B. Ausdruck aus Excel).

# **Kurzanleitung zum Ausfüllen des Registrierungsantrag nach VO (EU) 2016/2031 und AGOVZ DE**

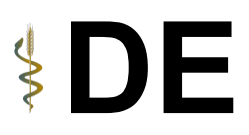

Bitte die Seitenanzahlen angeben. Diese Seiten werden dann Bestandteil der Anlage Import aus Nicht-EU-Staaten.

## **Anlage Pflanzenpass**

Diese Anlage muss nur ausgefüllt werden, falls das Unternehmen pflanzenpasspflichtige Waren innerhalb der EU verbringen möchte.

Hinweis zu Schutzgebieten: In der EU gibt es pflanzengesundheitliche Schutzgebiete in denen ein oder mehrere bestimmte Schädlinge noch nicht auftreten. Bestimmte Waren dürfen in diese Schutzgebiete nur geliefert werden, wenn sie besondere Anforderungen erfüllen. Z.B. ist Irland aufgrund seiner Insellage noch frei von manchen Schädlingen und deshalb gibt es hier für bestimmte Waren zusätzliche Auflagen. In Deutschland gibt es bisher keine pflanzengesundheitlichen Schutzgebiete. Eine vollständige Auflistung der Schutzgebiete, der relevanten Schädlinge und der Auflagen finden Sie auf der Internetseite des Julius Kühn-Instituts unter [https://pflanzengesundheit.julius-kuehn.de/index.php?menuid=62&reporeid=302.](https://pflanzengesundheit.julius-kuehn.de/index.php?menuid=62&reporeid=302) Die Detailliste mit den genauen Bezeichnungen der Ware kann entweder in dem Vordruck eingetragen werden oder (insbesondere bei längeren Listen) auf separaten Seiten erfolgen (z. B. Ausdruck aus Excel). Bitte die Seitenanzahlen angeben. Diese Seiten werden dann Bestandteil der Anlage Pflanzenpass.

## **Anlage Export in Nicht-EU-Staaten**

Diese Anlage muss nur ausgefüllt werden, falls das Unternehmen ein Pflanzengesundheitszeugnis oder ein Vorausfuhrzeugnis beantragen möchte.

Die Detailliste mit den genauen Bezeichnungen der Ware kann entweder in dem Vordruck eingetragen werden oder (insbesondere bei längeren Listen) auf separaten Seiten erfolgen (z. B. Ausdruck aus Excel). Bitte die Seitenanzahlen angeben. Diese Seiten werden dann Bestandteil der Anlage Export in Nicht-EU-Staaten.

## **Anlage Anbaumaterial**

Diese Anlage muss nur ausgefüllt werden, falls das Unternehmen sich auch nach AGOZV registrieren lassen möchte.